# **FUJIFILM**

# **DIGITAL CAMERA** GFX 50s

## **New Features Guide**

Version 1.10

Features added or changed as a result of firmware updates may no longer match the descriptions in the documentation supplied with this product. Visit our website for information on the updates available for different products:

*http://www.fujifilm.com/support/digital\_cameras/software/gfx\_fw\_table.html*

### **Contents**

Please note the following changes and additions to the features described in the camera manual.

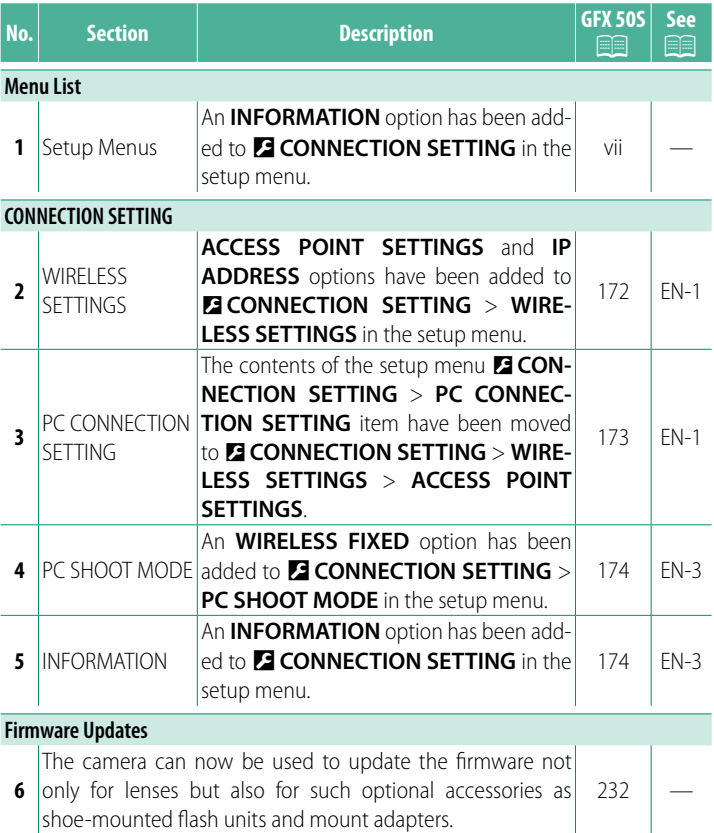

## **CONNECTION SETTING**

Adjust settings for connection to other devices.

To access connection settings, press **MENU/OK**, select the D (**SET UP**) tab, and choose **CONNECTION SETTING**.

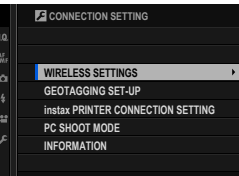

#### **WIRELESS SETTINGS**

Adjust settings for connection to wireless networks.

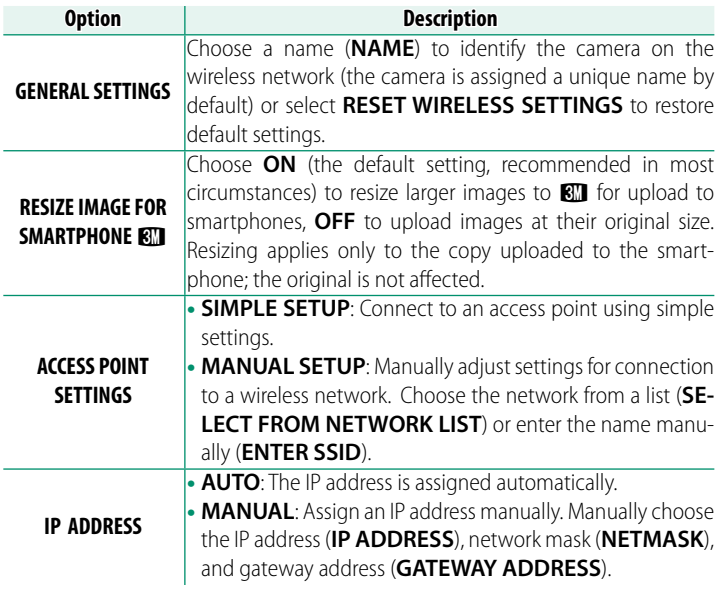

#### **GEOTAGGING SET-UP**

View location data downloaded from a smartphone and choose whether to save the data with your pictures.

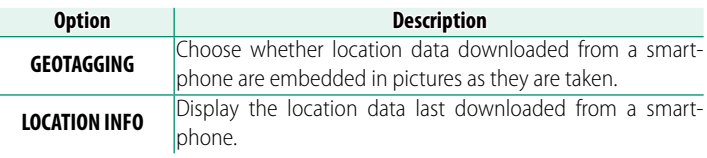

N For more information on wireless connections, visit: *http://fujifilm-dsc.com/wifi/*

#### **instax PRINTER CONNECTION SETTING**

Adjust settings for connection to optional FUJIFILM instax SHARE printers.

#### **The Printer Name (SSID) and Password**

The printer name (SSID) can be found on the bottom of the printer; the default password is "1111". If you have already chosen a different password to print from a smartphone, enter that password instead.

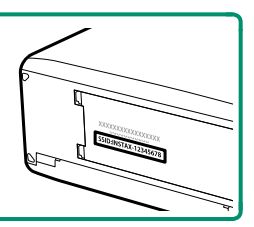

**8**

#### **PC SHOOT MODE**

#### Adjust settings for remote photography (tethered shooting).

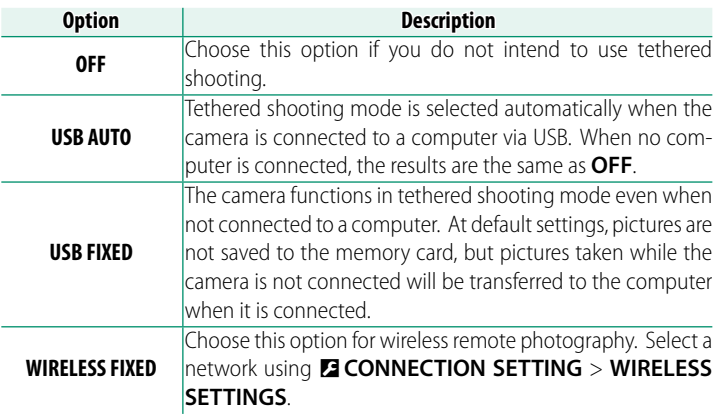

- **2 POWER MANAGEMENT** > AUTO POWER OFF also apply during tethered shooting. Select **OFF** to prevent the camera turning off automatically.
- N Tethered shooting is available with software such as HS-V5 (available separately) or FUJIFILM X Acquire (available for free download from the FUJIFILM website) or when the FUJIFILM Tether Shooting Plug-in PRO or Tether Shooting Plug-in (both available separately) is used with Adobe® Photoshop® Lightroom®.

#### **INFORMATION**

View the camera's MAC address.

**8**

## **FUJIFILM**

#### **FUJIFILM Corporation**

7-3, AKASAKA 9-CHOME, MINATO-KU, TOKYO 107-0052, JAPAN http://www.fujifilm.com/products/digital\_cameras/index.html

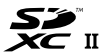

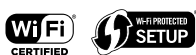

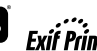

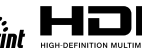

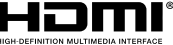